# Arrays (Felder/Vektoren)

- Zusammenfassung mehrerer Variablen des <sup>g</sup>leichen Typs unter einem Namen
- im Speicher direkt hintereinander abgelegt
- Definition:  $Typname \; Arrange \; [Gr\ddot{o}j\&e]$  ; Beispiel: int ar [5];<br>————————————————————
- $\bullet~$  Zugriff auf das  $i$ -te Array-Element:  $Arrayname$  [ $\texttt{i}$ ]
- Indizierung beginnt bei <sup>0</sup>

for  $(i = 0; i < 5; i++)$  $ar[i] = i + 1;$ 

 $\rightarrow$  ar[0] = 1, ar[1] = 2, ar[2] = 3, ar[3] = 4, ar[4] = 5

# Arrays und Pointer

• Name des Arrays ist konstanter Zeiger auf das erste Array-Element

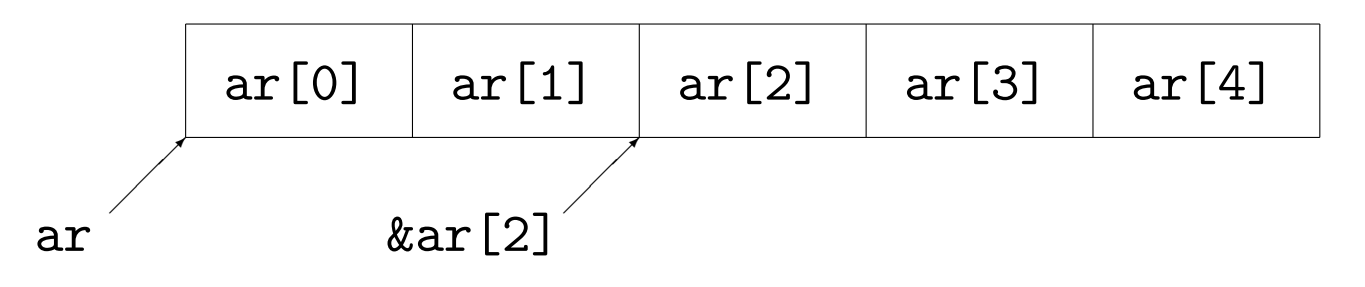

•  $ar[i]$  ist äquivalent zu  $*(ar+i)$ 

$$
\begin{array}{|c|c|c|c|}\n\hline\n & & \text{*ar} & \text{* (ar+1)} & \text{* (ar+2)} & \text{* (ar+3)} & \text{* (ar+4)} \\
\text{ar} & & & \text{* (ar+4)} & \text{* (ar+5)} & \text{* (ar+6)} \\
\hline\n\end{array}
$$

 $\bullet$  Sei ptr ein Pointer. Dann ist  $*(\texttt{ptr} + \texttt{i})$  äquivalent zu  $\texttt{ptr}[\texttt{i}]$ .

#### Mehrdimensionale Arrays

- Verwendung mehrfacher eckiger Klammern
- Elemente sind selbst Arrays (eine Dimension niedriger)
- Beispiel: int ar [3][4];

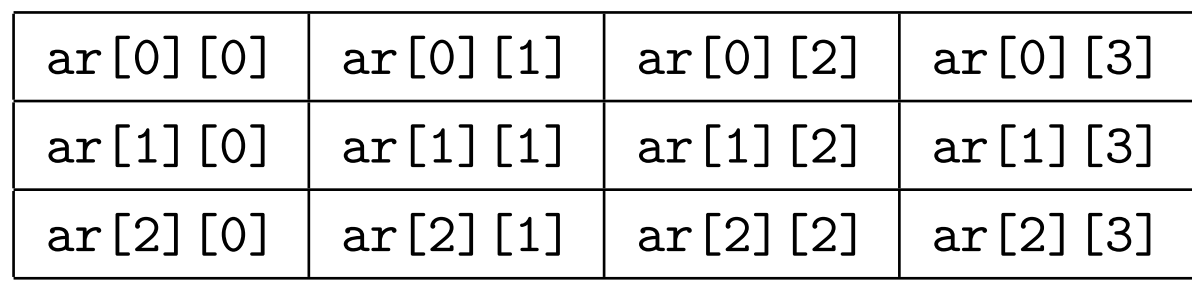

## Initialisierungslisten

- Elemente in geschweiften Klammern, durch Komma getrennt
- nur direkt bei der Definition

 $\rightsquigarrow$  int ar [4] = {1, 2, 3, 4};

- $\bullet\,$  Größe in eckigen Klammern darf fehlen (*offenes Array*) int ar  $[] = \{1, 2, 3, 4\};$
- fehlende Elemente werden mit <sup>0</sup> aufgefullt: ¨int ar  $[4] = \{1, 2\}$ ;  $\rightsquigarrow$  ar $[0]=1$ ; ar $[1]=2$ ; ar $[2]=0$ ; ar $[3]=0$ ;
- mehrdimensional: Initialisierungsliste von Initialisierungslisten

# Zeichenketten (Strings)

- sind char-Arrays mit **Nullzeichen** '\0' als Markierung des Stringendes
- $\bullet\,$  Viele String-Funktionen benötigen das Nullzeichen.  $\rightsquigarrow$  bei Definition des Arrays einplanen!

char vorname  $[6] = \{ 'N', 'a', 'd', 'j', 'a', ' \0' \};$ 

- Initialisierung mit konstanter Zeichenkette: char vorname [6] <sup>=</sup> "Nadja";  $\leadsto$  automatisches Anfügen des Nullzeichens
- konstante Zeichenketten sind ein Ausdruck: Rückgabewert ist Pointer auf das erste Zeichen

# Ubergabe und Ausgabe von Arrays und Zeichenketten¨

- Übergabe eindimensionaler Arrays an Funktionen: formaler Parameter als
	- offenes Array oder
	- Pointer auf den Komponententyp
- • $\bullet$  Anwendung bei Übergabe von Zeichenketten (char-Array)
- Ausgabe von Zeichenketten mit printf(): printf() erhält Pointer auf erstes Zeichen  $\leadsto$  Ausgabe aller Zeichen bis Pointer auf '\0' zeigt
- • $\bullet$  Übergabe einer Stringvariable (Pointer auf char-Array) an  $\texttt{print}()$ : Formatelement %s
- Beispiel: char \* pointer <sup>=</sup> "hello"; printf("\n%s", pointer);
- char-Array:
	- gespeicherter String kann verändert werden
	- $-$  Array-Name ist  $\mathit{konstanter}$  Pointer auf das erste Zeichen
- $\bullet$  Stringvariable vom Typ cha ${\bf r}$   $\ast$  auf  $konstante$   $Zeichenkette:$ 
	- $-$  Compiler speichert  $\emph{konstante Zeichenkette}$  selbstständig
	- Zeichenkette kann nicht verändert werden
	- Pointer kann neue Adresse zugewiesen bekommen

#### Standardfunktionen zur Stringverarbeitung

- in Header-Datei <string.h> definiert
- char \* strcpy (char \* dest, const char \* src); Kopieren char \* strcat (char \* dest, const char \* src); Anhängen int strcmp (const char \* s1, const char \* s2); Vergleichen size <sup>t</sup> strlen (const char \* s); L¨ange
- Arbeiten bis zum Nullzeichen '\0'
- $\bullet\,$  size\_t vordefinierter Datentyp als Rückgabetyp des sizeof-Operator (ist meist unsigned int oder unsigned long)
- $\bullet$  const char  $\ast$   $Name \leadsto$  Array-Elemente konstant char  $*$  const  $Name \rightarrow$  Pointer konstant
- mem-Funktionen (memcpy(), memcmp() usw.)
	- arbeiten mit Paramentern vom Typ void \* statt char \*
	- byteweise Bearbeitung beliebeger Speicherobjekte
	- erwarten kein Nullzeichen; Anzahl der Bytes als weiterer Parameter

Beispiel:

void  $*$  memcpy (void  $*$  dest, void  $*$  src, size\_t n);

#### Standardfunktionen zur Ein- und Ausgabe

- definiert in <stdio.h>
- $\bullet$  int printf (const char  $*$  format,  $\ldots$ );
- int puts (const char \* s);
	- schreibt übergebenen String s nach stdout
	- <mark>– kopiert das Nullzeichen</mark> *nicht* mit
- char \* gets (char \* s);
	- liest von stdin (zeilengepuffert) in char-Array s
	- hängt das Nullzeichen an
	- übergibt Pointer <mark>s</mark>
- int scanf (const char  $*$  format,  $\ldots$ );
	- Argumente nach dem Formatstring sind Adressen von Variablen,
	- Speichern der Werte aus stdin auf diesen Adressen
	- Anzahl und Typen der Formatelemente mussen zu den adressierten Variablen ¨ passen (sonst unbestimmtes Verhalten)
- Beispiel:

```
int zahl;
printf ("\nEingabe: ");
scanf("%d", &zahl);
```
printf ("\nDer Wert %d wurde eingelesen.\n", zahl);

- $\bullet$  andere Zeichen als Formatelemente im Formatstring (auch '\n'):
	- scanf() liest diese Zeichen und verwirft sie
	- $-$  liest  $\texttt{scanf}$  () ein anderes Zeichen, wird es in  $\texttt{stdin}$  zurückgestellt

```
float t;
printf("Temperatur im Format xx C: ");
scanf("%f C", &t);
t = (9. * t) / 5. + 32.;
printf("\nTemperatur in Fahrenheit: %f F", t);
```
 $\rightsquigarrow$  Kein Newline-Zeichen '\n' im Formatstring von  $\texttt{scanf}$ ()!

## Parameterübergabe beim Programmaufruf

- $\bullet$  cp  $\operatorname{\textsf{src}_file}\nolimits$  dest\_file
- zwei Varianten der main-Funktion:
	- $-$  int main() parameter $\log$
	- int main(int argc, char \* argv[]) zwei Parameter
- argc (argument <sup>c</sup>ounter): Anzahl der Argumente
- argv (argument <sup>v</sup>ector): Vektor (Array) der Argumente Argumente sind Strings  $\rightarrow \rightarrow$  Array von char-Arrays  $\rightarrow$  Array von Pointern auf char
- erstes Element von argv (argv[0]): Programmname

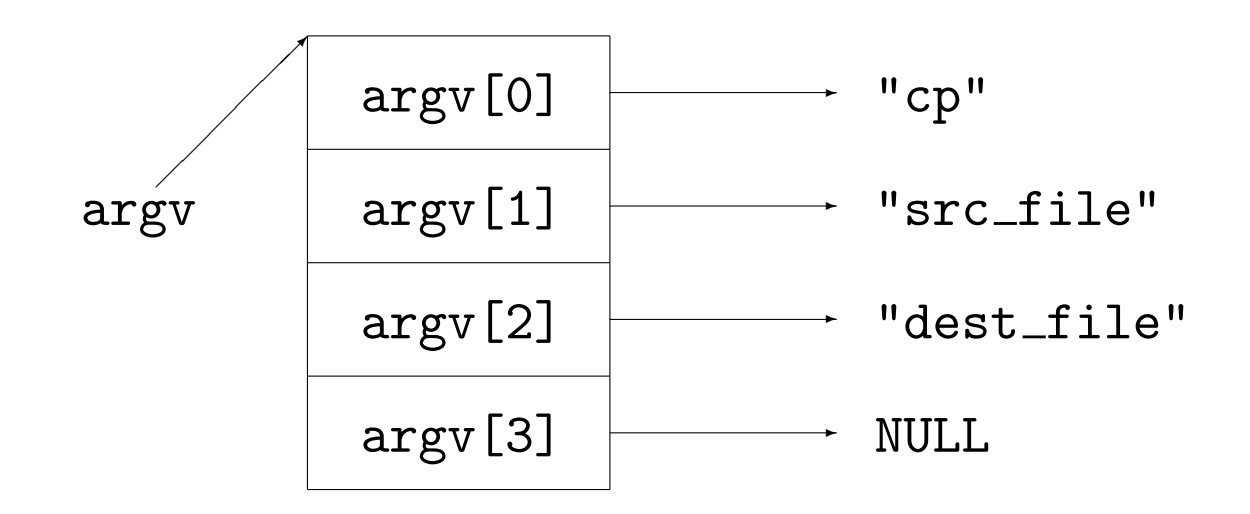

- • $\bullet$  Übergabe von Zahlen: Typumwandlung String  $\longrightarrow$  Zahltyp erforderlich
- Standardfunktionen in <stdlib.h>double atof(const char \* nptr); ascii to float int atoi(const char \* nptr); ascii to int int atol(const char \* nptr); ascii to long